#### MA-SEM III ( CC-11- Remote Sensing & GIS- Unit -IV)

### MAJOR COMPONENTS OF GIS

(T2\_LEC-2)

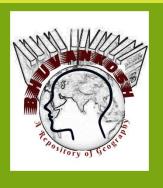

Dr. Supriya

**Guest Assistant Professor** 

**Department of Geography** 

Patna University, Patna

### CONTENTS

- Major Components of GIS
  - Hardware Component
  - ✓ Software Component
    - Data ware
    - Procedures
      - ✓ Live ware
    - Model question
      - References

Learning Objective: To understand different elements or components of GIS in detail.

Learning Outcome: Get familiarized with different components dealt in GIS

# GIS & ITS COMPONENTS

GIS is made up from several inter-related And linked components with different functions

#### COMPONENTS OF GIS

**HARDWARE** 

**SOFTWARE** 

**DATAWARE** 

**PROCEDURES** 

**LIVEWARE** 

#### **FUNCTION OF GIS**

Data Acquisition and Testing
Data Storing and Management
Data Retrieval & Representation
Data Transformation
Interaction with Users

#### 1. HARDWARE

#### **HARDWARE**

- © Computer hardware is a system on which the GIS software runs.
- © Computer hardware is used to obtain inputs, processing, outputs and storage data.

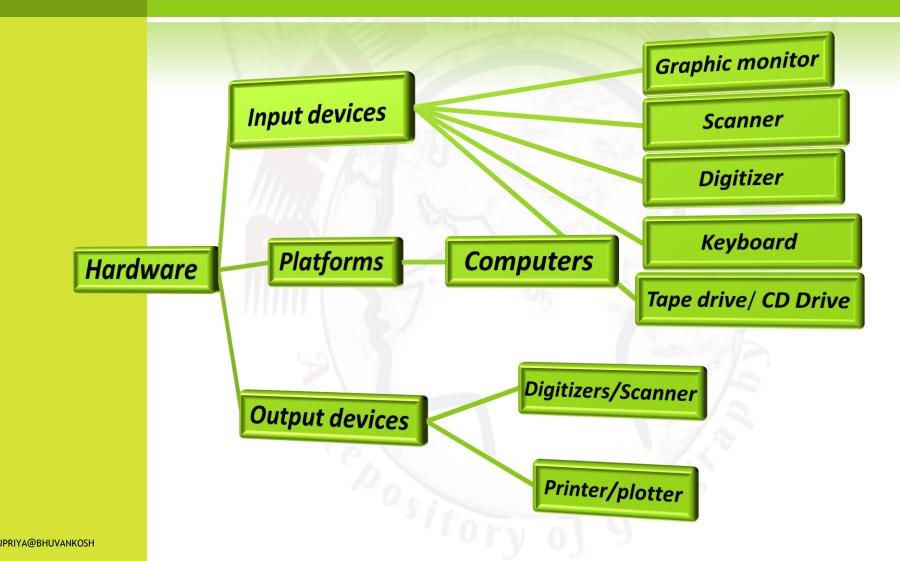

#### **INPUT DEVICES**

- © Graphic monitors: display data, chart, GIS layers, enables processes etc.
- Scanner: convert map, data into digital format
- Digitizer: convert images into vector layers
- Keyboard: provides inputting functions or commands
- Tape drive/ CD drive: storing data, maps or softwares

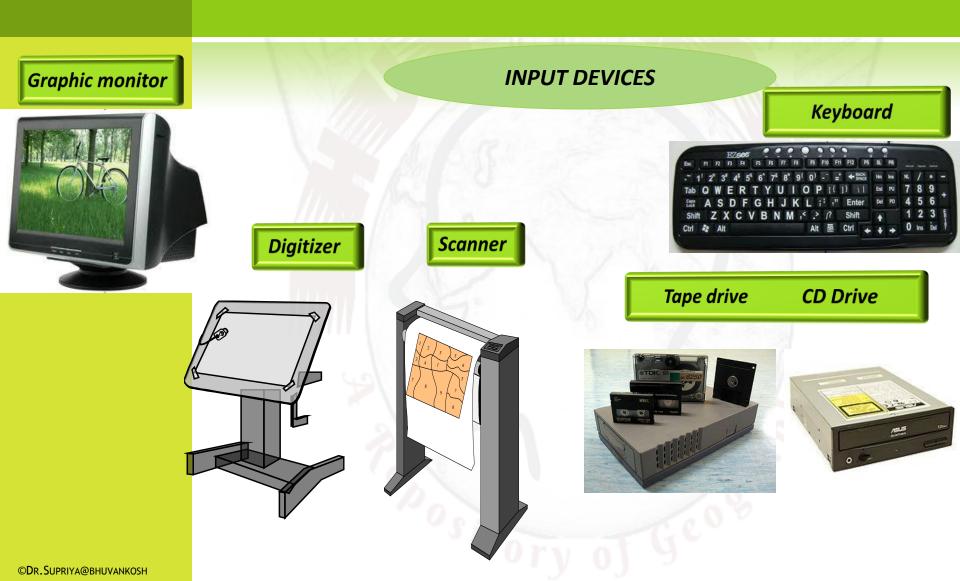

#### **PLATFORMS**

#### **COMPUTERS/ PCS/ LAPTOPS**

**PCS TO MULTI USER SUPER COMPUTERS** 

**HARD DISK** 

**FOR** 

STORING DATA AND SOFTWARES

#### laptop

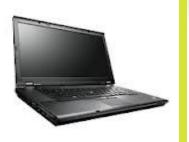

#### workstation

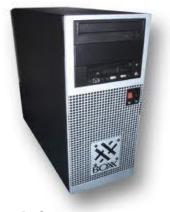

#### **COMPUTERS/ PCS/ LAPTOPS**

Tech Cycles Tend to Last Ten Years
Entered Next Major Computing Cycle – Mobile Internet – 2 Years Ago

Mainframe Computing 1960s Mini Computing 1970s Personal Computing 1980s Desktop Internet Computing 1990s Mobile Internet Computing 2000s

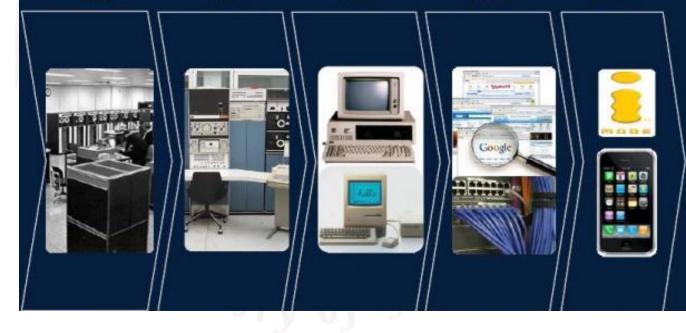

#### **OUTPUT DEVICES**

Plotter

Plot the result of Map Design

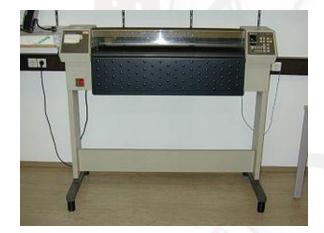

Printer

present the result on hard copy

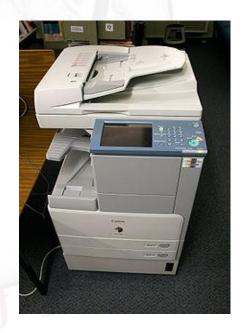

#### SOFTWARE COMPONENT

#### **SOFTWARE**

- GIS software provides the functions and tools that are necessary to store, process, analyze, modeling and display of Geospatial data.
- Software's are classified by its capability:
  - Input Module
  - Editing Module
  - Modeling Module
  - Analysis Module

### SOFTWARE COMPONENT

#### GIS SOFTWARES

- ARC INFO
- Arc View 3X
- MapInfo
- MGE
- Geo media
- Geo concept
- Geo mattica
- WINGIS
- Micro station
- AutoCAD
- QGIS

#### IMAGE PROCESSING

- ERDAS
- ER Mapper
- ILWIS
- ENVI
- PCI
- Arc View image
- analysis
- TNTMIPS
- Ecognition

# GIS SOFTWARES

- **►Autodesk** Products include Map 3D, Topobase, <u>MapGuide</u> and other products that interface with its flagship AutoCAD software package.
- <u>▶ Bentley Systems</u> Products include Bentley Map, Bentley PowerMap and other products that interface with its flagship <u>MicroStation</u> software package.
- <u>►Intergraph</u> Products include <u>GeoMedia</u>, <u>GeoMedia Professional</u>, <u>GeoMedia WebMap</u>, and add-on products for industry sectors, as well as <u>photogrammetry</u>.
- <u>ESRI</u> <u>Products include ArcView 3.x</u>, <u>ArcGIS</u>, <u>ArcSDE</u>, <u>ArcIMS</u>, <u>ArcWeb</u> services and <u>ArcGIS</u> <u>Server</u>.
- **ENVI.** Utilized for image analysis, exploitation, and hyperspectral analysis.
- <u>►IDRISI</u> GIS product developed by Clark Labs, a part of Clark University. Economical but capable, it is used for both operations and education.
- <u>MapInfo</u> by Pitney Bowes Products include <u>MapInfo Professional</u> and <u>MapXtreme</u>. integrates GIS software, data and services.
- <u> ► Manifold System</u> GIS software package.
- <u>Smallworld</u> developed in Cambridge, England (Smallworld, Inc.) and purchased by <u>General</u> <u>Electric</u> and used primarily by <u>public utilities</u>.
- **▶QGIS** (previously known as **Quantum GIS**) is a <u>free</u> and <u>open-source</u> <u>cross-</u> <u>platform</u> <u>desktop geographic information system</u> (GIS) application that supports viewing, <u>editing</u>, and <u>analysis</u> of geospatial data

#### **GIS Processes in Different Software's**

|           | AUTOCAD<br>MAP                                     | MAPINFO                                           | ARCVIEW                                | ARC GIS                                    | ERDAS                                   | GOOGLE<br>EARTH                            |  |
|-----------|----------------------------------------------------|---------------------------------------------------|----------------------------------------|--------------------------------------------|-----------------------------------------|--------------------------------------------|--|
| 1         | Rubber                                             | Geo                                               | Geo                                    | Geo                                        | Geo                                     | Geo                                        |  |
|           | sheeting                                           | referencing                                       | referencing                            | referencing                                | referencig                              | referencing                                |  |
| 2         | .dwg                                               | .tab                                              | .shp                                   | .shp                                       | .img, .cov,                             | .kml, .kmz                                 |  |
| 3         | Feature creation: point, line polygon in one layer | Point, line, polygon feature created in one layer | Feature<br>created in<br>seprate layer | Feature<br>created in<br>separate<br>layer | Feature<br>created in<br>separate layer | Feature<br>created in<br>separate<br>layer |  |
| 4         | Drawing cleanup                                    |                                                   | _                                      | _                                          | Drawing cleanup                         | _                                          |  |
| <u>5</u>  | Topology<br>(relation<br>between<br>features)      |                                                   | 2-1                                    | Topology                                   |                                         | -                                          |  |
| <u>6</u>  | Data<br>management                                 | Data<br>management                                | Data<br>management                     | Data<br>management                         | Data<br>management                      | Data<br>management                         |  |
| 7         | Query &<br>Analysis                                | Query &<br>Analysis                               | Query &<br>Analysis                    | Query &<br>Analysis                        | Query &<br>Analysis                     | _                                          |  |
| 8         | Layout                                             | Layout                                            | Layout                                 | Layout                                     | Layout                                  | Layout                                     |  |
| 9         | Raster image band change                           | PHI                                               | -                                      | Raster image band change                   | Classification                          | _                                          |  |
| 10        | _                                                  | C-                                                |                                        | _                                          | Mosaic                                  | _                                          |  |
| <u>11</u> | _                                                  | ~~ 0 ~                                            | _                                      | -                                          | Subset                                  | _                                          |  |
| 12        | Clipping in overlay                                | _ 3                                               | tory                                   | Clipping                                   | Clipping                                | _                                          |  |

#### 2. DATAWARE COMPONENT

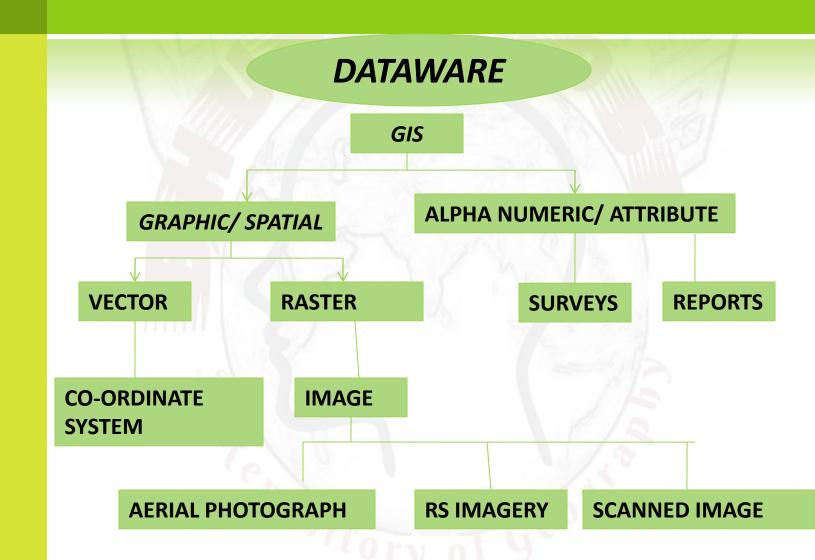

### DATA WARE COMPONENT...

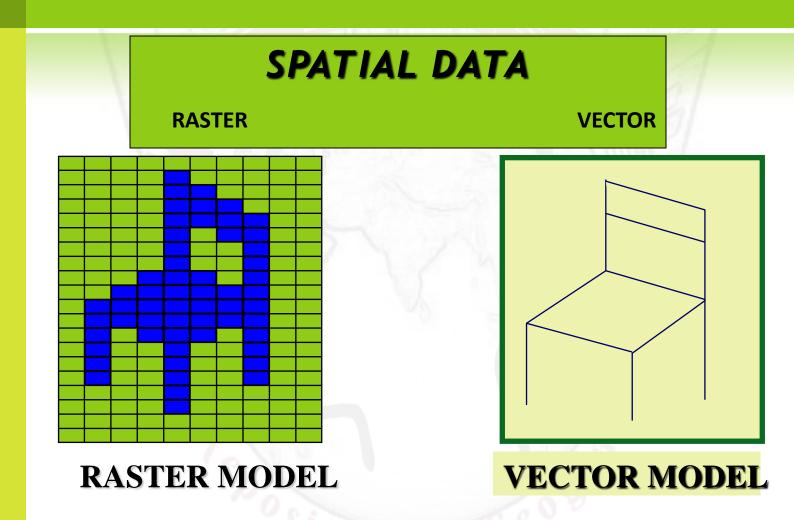

### DATA WARE COMPONENT...

#### ATTRIBUTE DATA

Attributes can be numeric or alfanumeric data that is assigned to a point, line or area spatial features

Example Attributes... Stand ID, Compartment no, Vegetation type, Name of the Forest Block, Type of Road, VSS code etc.,

# THE Database

### DATA WARE COMPONENT...

- Provides for the input, storage, and retrieval of data
- A database is the set of data that are stored.
- Database Management System (DBMS) is a collection of software for storing, editing and retrieving data in a database.

| Attributes of R | }dline  |            |              |       |                        |         |              | ■ table2.txt - Notepad                                                                               | _ 🗆 × |
|-----------------|---------|------------|--------------|-------|------------------------|---------|--------------|----------------------------------------------------------------------------------------------------|-------|
| Length          | Rdline# | Fidline-id | RdIntype Rdi |       | ributes of Airport.shp | 1       |              | <u>Eile Edit S</u> earch <u>H</u> elp                                                                |       |
| 0.003           | 1 !     | 536        | 2            | Shape | Name                   | Country |              | "Popyreg","Popycoun","Popyadmin","X-coord","Y-coord"                                                 |       |
| 0.050           |         | 536        |              | Point | PITT MEADOWS           | CA      | BRITISH COL  | N,CA,BRITISH COLUMBIA,598110.00000,5485050.00000                                                     |       |
|                 |         |            | 2            | Point | VANCOUVER INTL         | CA      | BRITISH COL  | 5,00,,485374.06250,5373037.00000                                                                     |       |
| 0.032           | 3       | 573        |              | Point | BOUNDARY BAY           | CA      | BRITISH COL  | N,CA,BRITISH COLUMBIA,362882.12500,5538235.75000                                                     |       |
| 0.035           | 4       | 289        | 2            | Point | BELLINGHAM INTL        | US      | WASHINGTO    | N,CA,BRITISH COLUMBIA,403992.84375,5525419.25000                                                     |       |
| 0.082           | 5       | 288        | 2            | Point | ROCHE HARBOR           | US      |              | 5,00,,379086.18788,5538058.75000<br>N,CA,BRITISH COLUMBIA,455909.82813,5504394.50000                 |       |
| 0.062           | 6       | 289        | 2            | Point | POWELL RIVER           | CA      | BRITISH COL  | N,CA,BRITISH COLUMBIA,435909.62613,5504394.50000<br>N,CA,BRITISH COLUMBIA,478188.09781,5534007.50000 |       |
| 0.023           | 7       | 538        | 2            | Point | COMOX                  | CA      |              | N,CA,BRITISH COLUMBIA,370181.15625,5533627.50000                                                     |       |
| 0.048           | 8       | 539        | 1            | Point | TEXADA                 | CA      | BRITISH COL  | N,CA,BRITISH COLUMBIA,381337.18750,5524611.75000                                                     |       |
| 0.032           | 9       | 117        | 2            | Point | PRINCETON              | CA      | BRITISH COL  | ulas de pormetos dos suspenses de codo de codo e do do do de de codo                                 |       |
| 0.052           | 10      | 117        | 2            | Point | CHILLIWACK             |         | BRITISH COL  | N,CA,BRITISH COLUMBIA,400327.21875,5499948.00000                                                     |       |
| 0.032           | 11      | 287        | 2            |       |                        |         | ٠            | MN,CA,DKIIION COLUMDIA,449404.40010,3010100.70000                                                    | ΨI    |
| 0.230           | 11      | 287        |              | Point | NANAIMO                | CA      | BRITISH COL  |                                                                                                    | الغرا |
| 1 0000          | 17:     | 110:       | 7:           | 1     | : ADDOTCEODD           |         | EDDITICH COL |                                                                                                    | 1111  |

#### 3. PROCEDURES

#### **PROCESSES**

A COMPUTER SYSTEM FOR GIS CONSISTS

OF

HARDWARE, SOFTWARE AND PROCEDURES
DESIGNED TO SUPPORT

DATA CAPTURING, STORING, PROCESSING, ANALYSING, MODELLING AND DISPLAYING GEOSPATIAL DATA

### PROCEDURES COMPONENT...

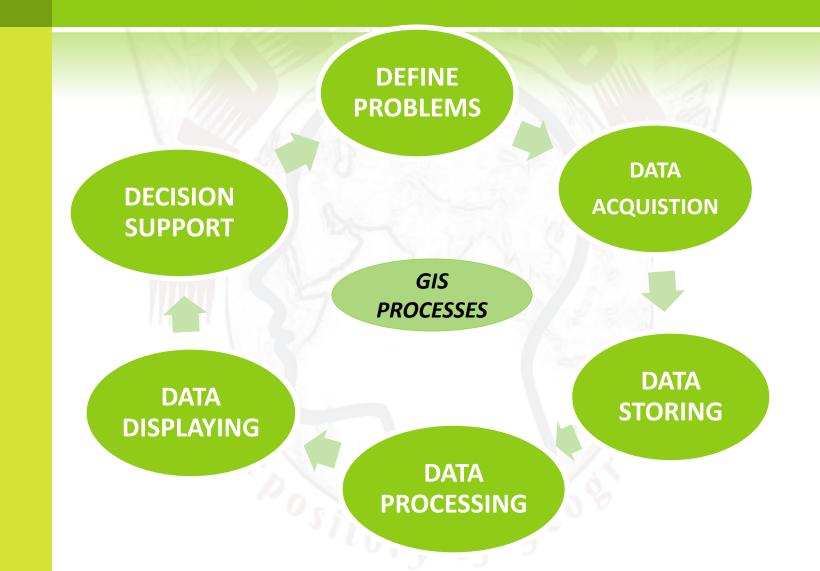

### Procedures...

- GIS is Set of Process:-
- DEFINE PROBLEMS (Flood Devastation in Bihar)
- DATA ACQUISTION (Through Satellites RADARSAT & weather monitoring Stations)
- DATA STORING (<u>FMIS</u> introduced in 2006 by Government Initiative)
- DATA PROCESSING (areal extent of flood water spread.
- DATA DISPLAYING (The inundation extent is derived from RADARSAT Layers/Imagery provided by NRSC)
- O DECISION SUPPORT: E: Bulletin

# DEFINE PROBLEMS

Identify problems

related to thrust area

with

relative importance to user

Ex: flood management of Bihar

# DATA ACQUISTION

It covers all aspect

of

capturing data from

existing maps, raster images and field survey

converting into digital form

(MS office Excel 97\_2003, MS Access, Oracle,

SQL Server, Micro Station )

# **DATA STORING**

Data stored into computer system

in different forms

Like

location, linkage, attribute, of geospatial features

In

structural and organized form

(DBMS/RDBMS)

### DATA PROCESSING

Transformation, updating, analyzing methods applied to data to answer queries to GIS

Classification, Queries, Area Calculation, Address matching, Overlay, Network, Proximity, Buffer, DTM, Simulation, Change Detection, Forecasting, Visibility etc are some Models incorporated with GIS

# DATA DISPLAYING

Data are represented

In

**Spatial (vector or raster models)** 

attribute or tabular form

Like Maps, Models, Tables, Graphs, Chart etc

(ex: Rainfall data, graph showing mean rainfall in a year, flood inundation maps)

# DECISION SUPPORT

**GIS** outputs

are

used in efficient planning for relevant issues

and

made a decision support system for all

(ex: FMIS is a GIS based decision support system for efficient management of flood control in Bihar for every level)

#### 5. LIVEWARE

#### **LIVEWARE**

- LIVEWARE : no GIS can exists in isolation of the technicians & the users;
  - Technicians: people behind the plan, implementation and operate the system as well as made decision based on the out put.
  - Users: people who select pertinent information to set necessary standards to design –cost – efficient GIS outputs for relevant purpose.

# MODEL QUESTIONS

#### **Long type Questions:**

- Q1. List the main components of GIS. Write short notes on them.
- Q2. Discuss briefly "Hardware" as one component of GIS.
- Q3. Discuss briefly "Software" as one component of GIS.
- Q4.Discuss briefly Data "Information" as one component of GIS.
- Q5. Discuss briefly "People" as one component of GIS.
- **Short type questions:**
- Q1. Write notes on different platform.
- Q2. Write Short Notes on them
- a.Input & Output devices c. Hardware and Software
- b. Users & techniciansd. Process in GIS

Assignment: 1. Explain briefly major components of GIS through flow chart and illustrations.

# SUGGESTED READINGS

- Albert, C.P.Lo. & Yeung. K.W., (2007) Concept and techniques of Geographic information system; PHI Learning PVT
   Ltd. New Delhi
- Burrough, P.A. and McDonnell, R.A., (1998): Principles of Geographic Information Systems, Oxford University Press, Oxford. De Mers, Michael N., (1999): Fundamentals of Geographic Information Systems, John Wiley & Sons, NewYork.
- Fraser Taylor, D. R. (1991): Geographical Information System, London.
- DevidattChauniyal, Sudoor Samvedanevam Bhaugolik Soochna Pranali.
- Heywood, I. et al. (2004): An Introduction to Geographic Information Systems, Pearson Education.
- Longley, P.A., Goodchild, M.F., Maguire, D.J. and Rhind, D.W., (2001), Geographic Information Systems and Science, Wiley, Chichester.
- Siddiqui, An Introduction to Geographical Information System.

**Contact me:** 

Mob/ WA: 9006640841

Emai:supriyavatsa52256@gmail.com

Webpage: http://bhuvankosh.com